# **INDICAZIONI SUI FORMULARI PER I PROGETTI EDUCATIVI ZONALI –P.E.Z.- 2018/2019**

# **PARTE I- FORMULARIO MISURA**

Struttura generale e Indicazioni specifiche per la compilazione dei formulari misura

### **ACCESSO E UTENTI:**

In attuazione della D.G.R. n. 536 del 21 maggio 2018 "Linee guida per la programmazione e progettazione educativa integrata territoriale – anno scolastico 2018/2019" la redazione dei Progetti Educativi Zonali - P.E.Z.- avviene mediante formulari disponibili sull'apposito applicativo on line presente sul sito istituzionale della Regione Toscana [www.regione.toscana.it](http://www.regione.toscana.it/) al seguente indirizzo:

http://www.regione.toscana.it/-/progetti-educativi-zonali-programmazione-2018-2019

alla voce:

*Accesso all'applicativo con i formulari*

di seguito:

### *P.E.Z. - PROGETTO PREVENTIVO 2018-2019 - [per le Zone, i Comuni e le Unioni di Comuni](http://www301.regione.toscana.it/bancadati/pez/Index.xml) - [per le Province](http://www301.regione.toscana.it/bancadati/pez2/Index.xml)*

(Il percorso completo è dalle pagine dedicate a *"Enti e associazioni*" poi a "*Educazione istruzione e ricerca"* e quindi alla *"Programmazione territoriale educazione e istruzione"* da cui si raggiunge *"Programmazione 2018-2019"* in cui si trova il link)

# **L'accesso per la compilazione e la consultazione avviene in virtù delle credenziali di accesso (utenza e password) fornite dalla Regione Toscana agli utenti abilitati.**

### **Le credenziali sono le stesse dello scorso anno.**

In caso di smarrimento o di nuovi utenti (comuni/unioni di comuni che non hanno presentato un formulario misura negli anni precedenti) contattare il settore a pez $@$ regione.toscana.it.

### **Tipologia Formulari :**

### **1) Formulario Zona (primo livello)**

- un solo formulario per ciascuna zona
- è compilato da *comune/unione di comuni capofila* della conferenza zonale per l'istruzione
- è riferito al complesso del P.E.Z. della zona
- contiene informazioni generali ed è riepilogativo dei dati di tutte le misure di cui è composto il P.E.Z., (somma delle risorse per ciascuna Misura, che corrisponde al totale finanziamento assegnato alla zona)

 la compilazione è necessaria solo per la sezione anagrafica e descrittiva, mentre le altre sezioni si alimentano automaticamente con le informazioni che sono inserite nei formulari Misura compresi nella zona.

# **2) Formulario Misura (secondo livello)**

- uno o più formulari Misura per ciascuna Zona, fino al massimo di *n.* formulari (in cui *n.* corrisponde al numero totale di comuni/unioni di comuni presenti nella zona)
- per ogni Zona i formulari di Misura sono tanti quanti sono i *comuni/unioni di comuni proponenti* nella zona (cioè i comuni/unioni di comuni che sono beneficiari delle risorse regionali P.E.Z.)
- ogni formulario Misura è riferito al sottoinsieme di attività contenute nel P.E.Z. che sono realizzate da un medesimo *comune/unione di comuni proponente* (che riceve e gestisce quindi le risorse regionali P.E.Z. destinate a quelle attività e ne è responsabile)
- contiene dati relativi a risorse e indicatori per ciascuna delle attività realizzate
- è compilato da *comune/unione di comuni proponente* (al massimo un formulario per ciascuno), sia a titolo individuale che come capofila di un raggruppamento di comuni/unioni di comuni (che vengono esplicitati) di cui è attuatore per determinate attività (vedi la voce *"altri comuni/unioni di comuni partecipanti*" presente nel formulario per ciascuna attività)
- il totale risorse della Misura corrisponde al totale del finanziamento destinato al *comune/unione di comuni proponente* (e compilatore) della Misura

L'accesso per la compilazione e la consultazione, in virtù delle credenziali di accesso fornite, segue la seguente **struttura organizzativa.**

### **Tipologia di Utente:**

### **Comuni/unioni di comuni capofila della Conferenza zonale:**

- il comune o unione di comuni (a titolo di capofila Conferenza) ha accesso al Formulario di Zona (livello 1) per compilazione e modifica
- il comune o unione di comuni (a titolo di capofila Conferenza) ha accesso a tutti i Formulari Misura della propria zona per verifica e modifica Al momento dell'accesso da parte della Zona con le credenziali zonali il sistema

offre la possibilità di scegliere nel menù a sinistra tra Formulario Zona e il/i Formulario/i Misura (dei diversi comuni/unioni di comuni proponenti).

#### **Comuni/unioni di comuni proponenti di Misura:**

- i comuni o unioni di comuni che sono proponenti della Misura (sia a titolo individuale, che come capofila per alcune attività gestite assieme a gruppo di comuni e realizzate per conto del medesimo gruppo) hanno accesso al formulario Misura (livello 2) per compilazione e modifica

#### **Provincia:**

la provincia accede in modalità consultazione (sola lettura) solo per le proprie zone, sia al livello 1 (Formulario Zona), che al livello 2 (Formulario Misura)

### **RISERVE DI FINANZIAMENTO E VINCOLI DI DESTINAZIONE :**

I vincoli di destinazione percentuale delle risorse alle finalità ritenute obbligatorie dalla D.G.R. n. 536 del 21 maggio 2018 sono **da intendersi a livello complessivo di zona**, non a livello di formulario Misura per ciascun comune/unione di comuni.

Conseguentemente il sistema effettua controlli sul rispetto dei vincoli nel Formulario Zona (che è riassuntivo di quanto inserito nei Formulari Misura); tuttavia qualsiasi mancato rispetto nei vincoli dovrà essere corretto agendo sui valori inseriti nei singoli Formulari Misura.

Si richiamano di seguito tutti i vincoli da intendersi a livello di zona relativi sia a finalità sia a specifiche attività, così come previsto dalla Linee guida 2018-2019:

# *Tabella vincoli*

# **INFANZIA**

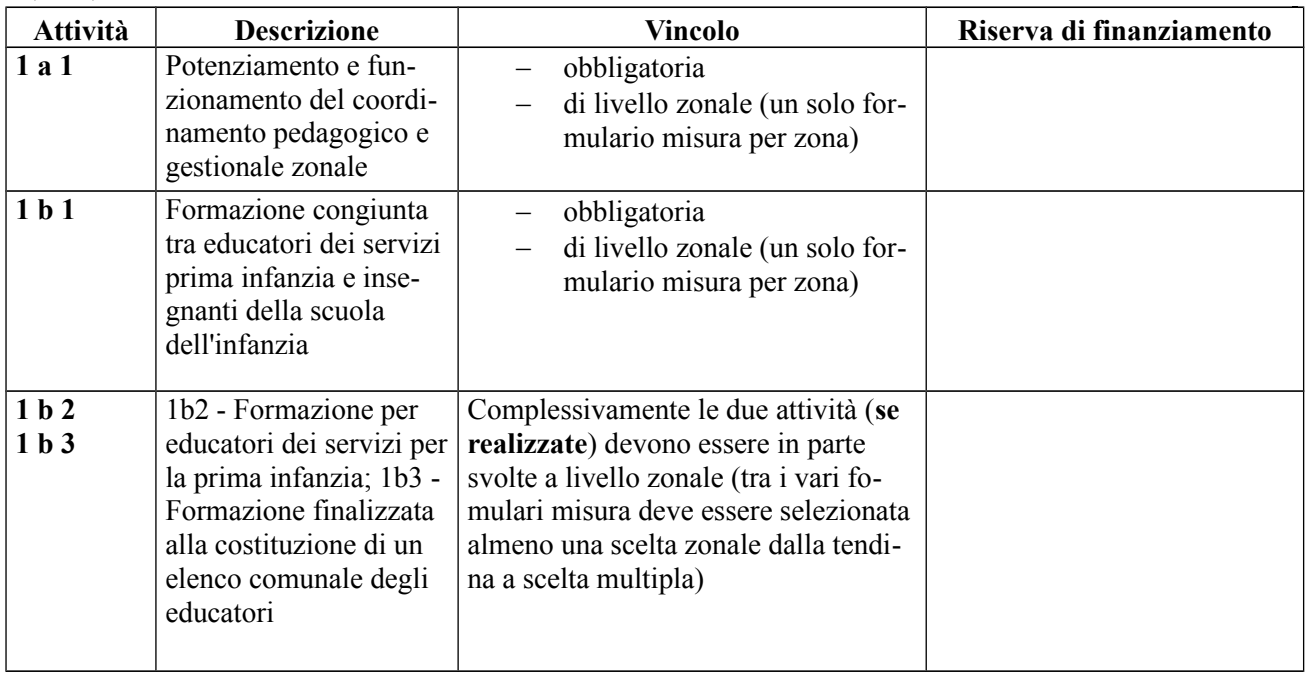

#### **ETA' SCOLARE**

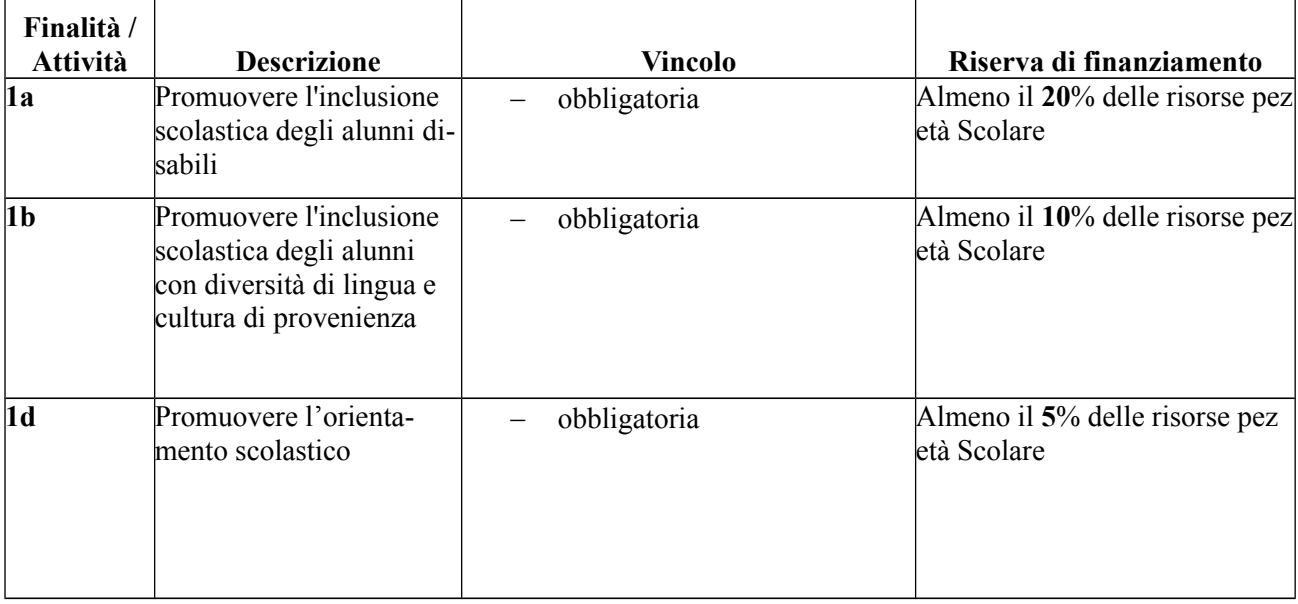

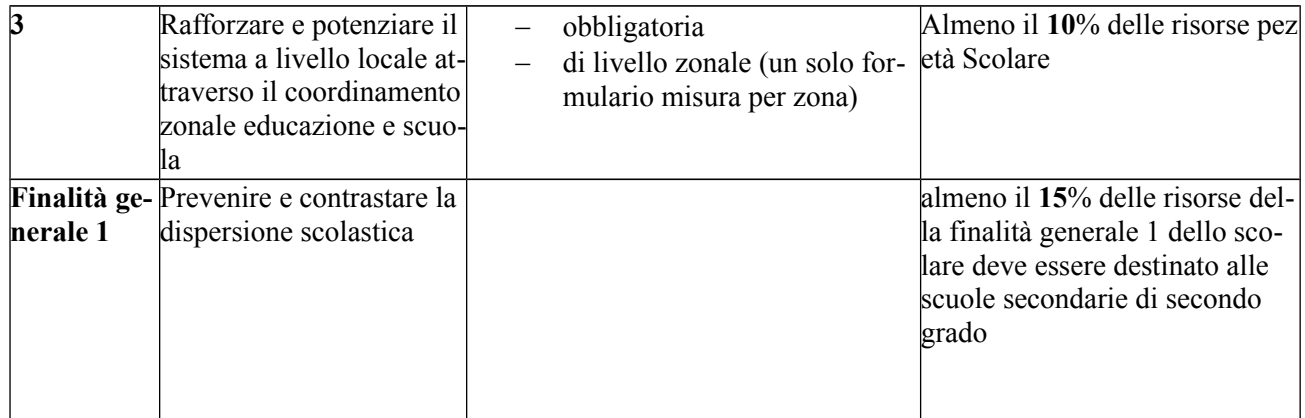

#### **ATTIVITA' TRASVERSALI**

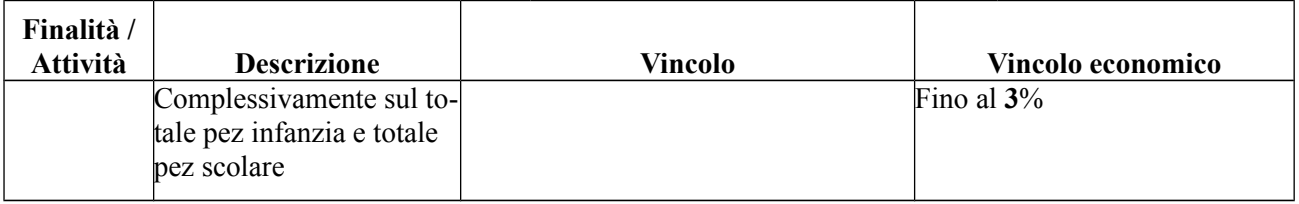

### **COFINANZIAMENTO**

Il cofinanziamento da parte di comuni/unioni di comuni è inteso come obbligatorio nella misura del **15% -**rispettivamente sia per l'Infanzia che per l'Età scolare - A LIVELLO ZONALE.

Tale vincolo percentuale si intende quindi a livello complessivo della zona, a prescindere dall'entità del cofinanziamento reso disponibile da ciascun comune/unione di comuni che compone la zona stessa e si intende sull'insieme del P.E.Z. Infanzia e sull'insieme del P.E.Z. Età scolare, per cui la zona può decidere in autonomia su quali attività indirizzare il cofinanziamento.

Il cofinanziamento è inteso nella percentuale del 15% considerando il finanziamento regionale corrispondente all'85%, ovvero: **cofinanziamento = finanziamento P.E.Z. Regione Toscana x 15/85**, in altre parole il 15% di un totale dato dalla somma dei finanziamenti dei comuni/unioni di comuni proponenti o partecipanti e delle risorse pez regionali– sia per Infanzia che per Età scolare. Nel caso in cui il cofinanziamento consista in risorse strumentali, umane o in prestazione di servizi,

dovrà comunque esserne esplicitata la quantificazione del valore in euro.

### **TEMPISTICA:**

Sono previste due scadenze per la compilazione dei formulari:

- formulario progetto preventivo 23 luglio 2018
- formulario progetto consuntivo (data da stabilire)

#### **Accesso per la compilazione e controllo:**

**fino al 23 luglio 2018** comuni, unioni e zone possono accedere per l'inserimento dei dati; le zone possono accedere anche ai formulari Misura dei propri comuni/unioni di comuni (per lettura e modifica) e le province hanno comunque sempre accesso ai dati delle proprie zone con le rispettive misure (in sola lettura).

# **VESTE GRAFICA:**

Questa la nuova interfaccia della piattaforma:

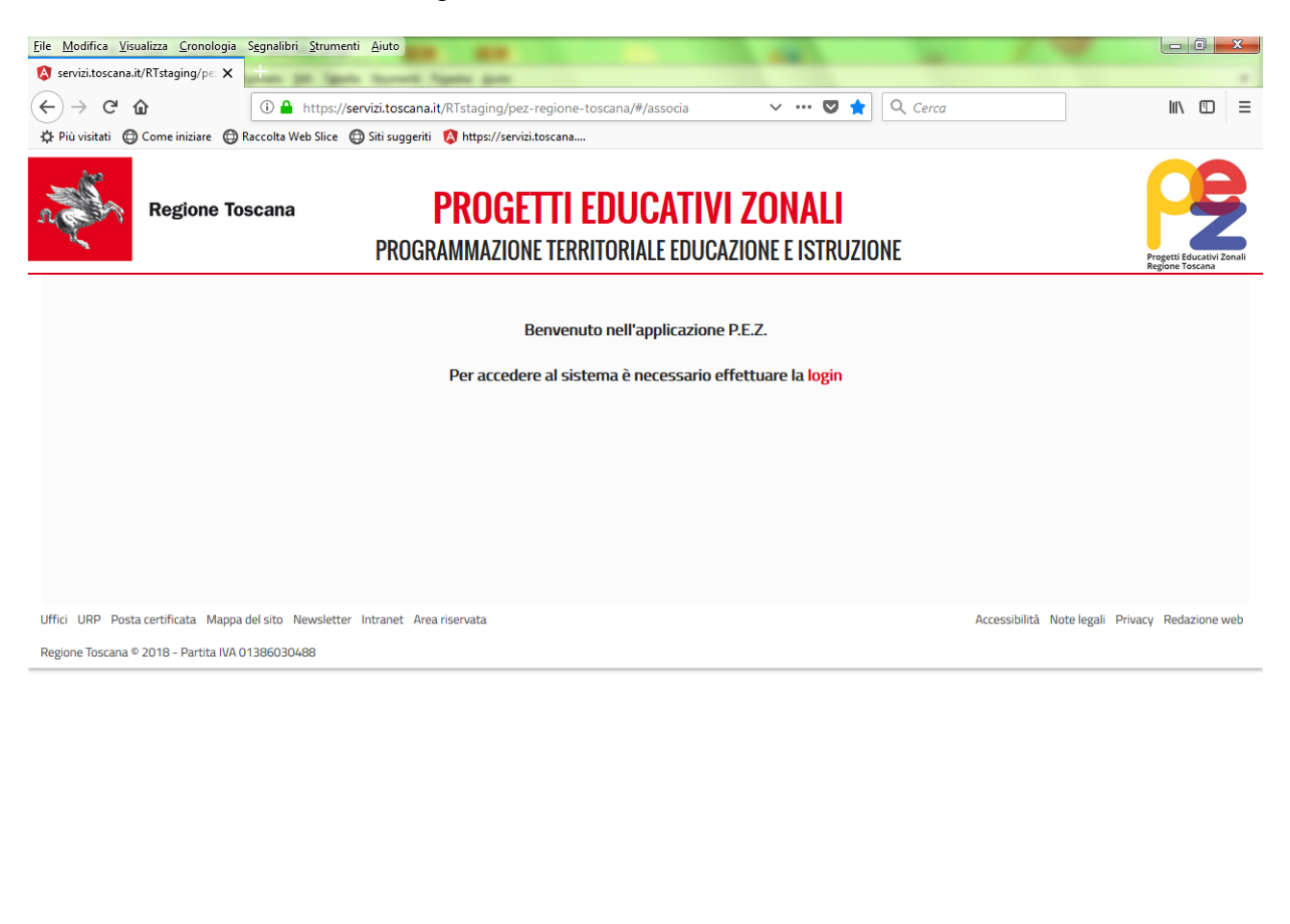

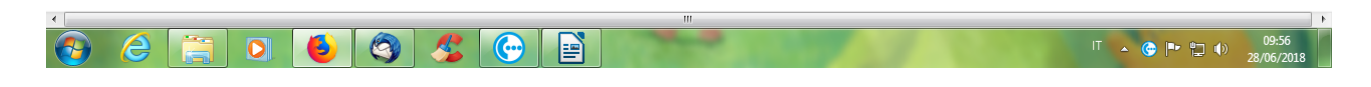

Fig. 1

Una volta eseguito il login verrà visualizzato in alto a sinistra il nome utente (come in in Fig. 2 per es. co.pisa). Selezionando la voce "Nuovo formulario Misura" dal menù a sinistra si apre il formulario per l'inserimento dati.

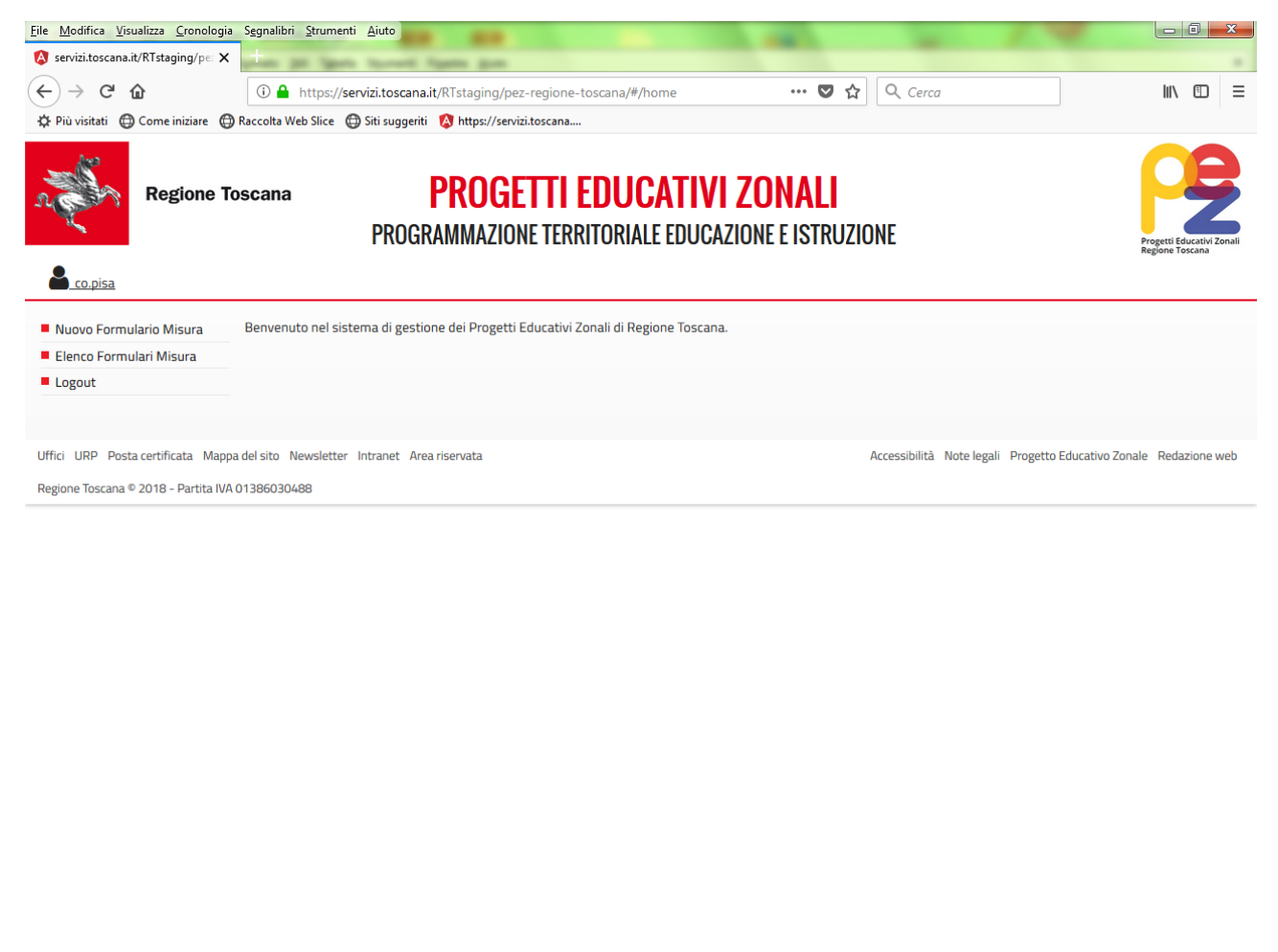

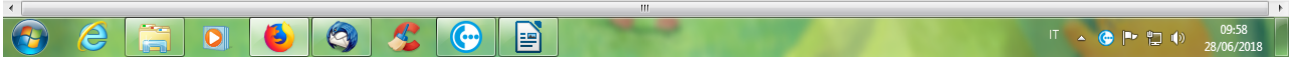

Fig. 2

In Fig. 3 si vedono le sezioni (tabs) che compongono il formulario a navigazione orizzontale (anagrafica, pez infanzia, ecc...)

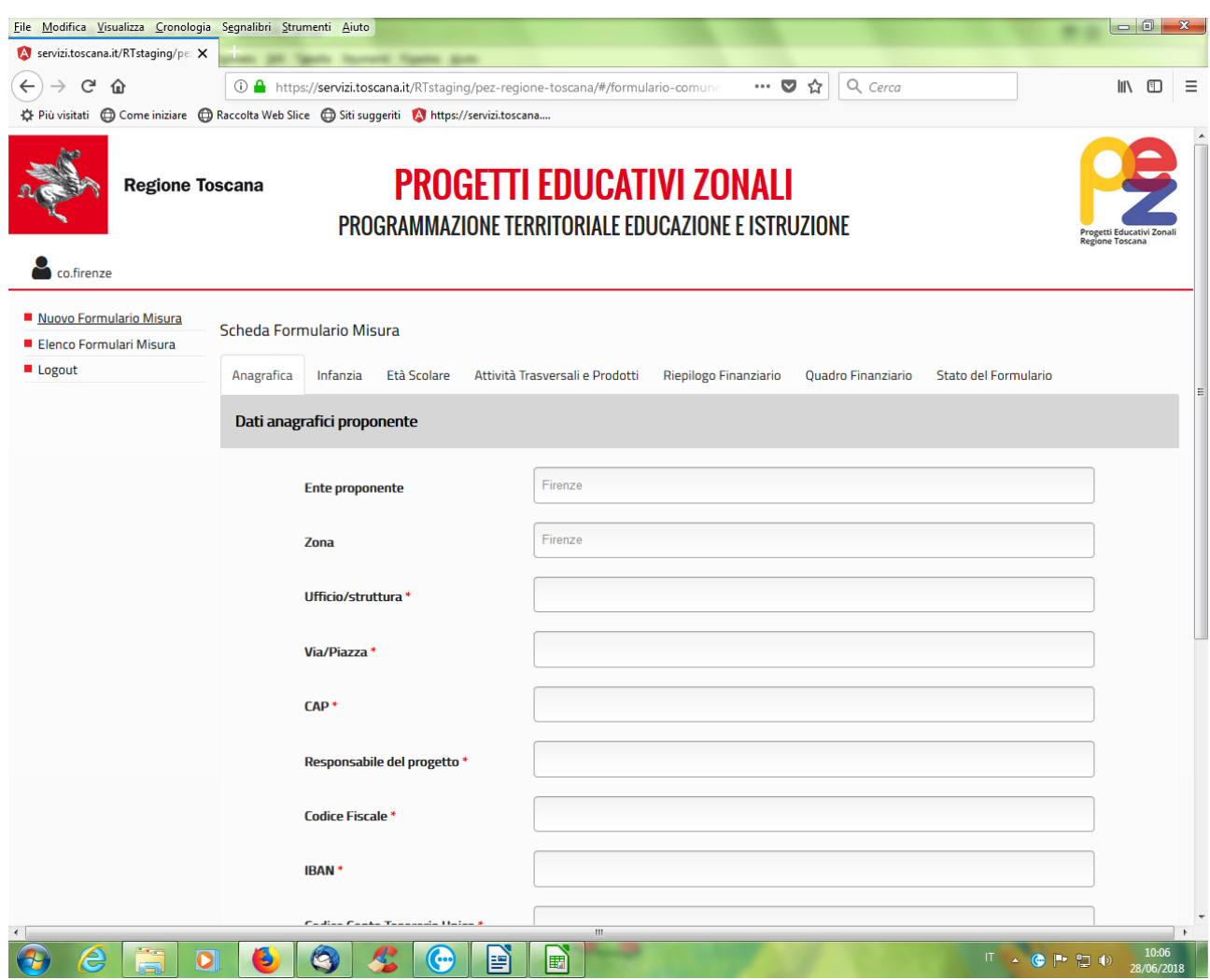

Fig.  $3$ 

Dopo il primo inserimento la bozza del formulario compilato passa nella sezione "elenco dei formulari" del menù a sinistra (come in Fig. 4) e sarà da qui selezionabile per gli accessi successivi. L'utente misura visualizzerà in questo elenco - nelle annualità successive - lo storico dei propri formulari.

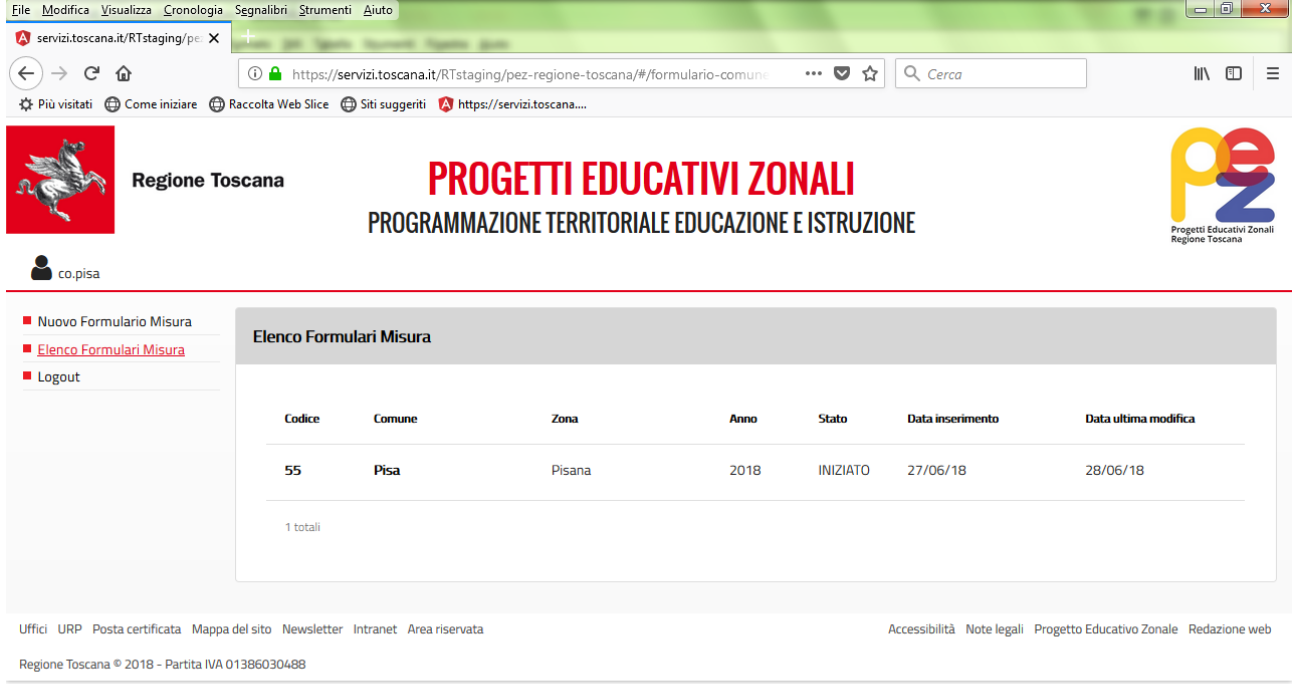

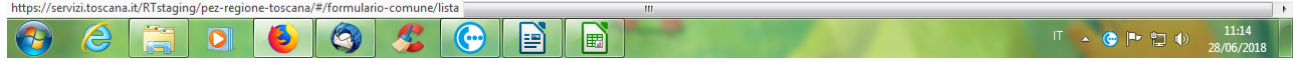

Fig. 4

### **INVIO DELLA DOCUMENTAZIONE A MEZZO POSTA**

Oltre alla compilazione dei formulari sull'applicativo on line, si richiede l'invio entro la stessa scadenza del 23 luglio 2017 della seguente documentazione:

*- Modello di zona*, **scaricabile dall'applicativo alla sezione "per atti e stampa" del Formulario Zonale -** riepilogativo dei finanziamenti P.E.Z. attribuiti a ciascun comune/unione di comuni (ciascuna misura) - da trasmettere con invio formale tramite protocollo telematico alla Regione Toscana e alla Provincia/Città metropolitana di appartenenza su carta intestata **firmato dal dirigente responsabile della Struttura di supporto tecnico/organizzativo della Conferenza zonale per l'istruzione (oppure dal Presidente)**.

### **INDICAZIONI GENERALI**

#### **SALVATAGGIO**

Il formulario consente di effettuare inserimenti in tempi successivi, si ricorda di salvare al termine di ogni inserimento. Il **Tasto Salva** non effettua controlli di coerenza dei dati inseriti ma solo una memorizzazione del dato inserito. I controlli e la segnalazione dell'elenco degli errori di compilazione si visualizzano nella sezione "stato del formulario" digitando l'apposito tasto "verifica formulario".

### **CIFRE NUMERICHE**

Gi importi devono essere inseriti utilizzando la **cifra numerica con il punto e due decimali 0.00.** 

#### **CAMPI OBBLIGATORI**

Una volta scelta un'attività, compilare tutti i campi comprese le tabelle indicatori e gli elenchi dove richiesti.

#### **VERIFICA E STATO DEL FORMULARIO**

Dovrà essere fatta particolare attenzione alla sezione **"Stato del Formulario" Misura** che contiene **tre tasti digitabili**:

#### **Tasto Verifica Formulario**

opera i controlli di coerenza e elenca gli errori suddivisi per finalità e sezioni

#### **Tasto Termine Formulario**

opera i controlli di coerenza e permette la messa in stato terminato. Se non ci sono errori appone automaticamente la data di fine compilazione, in caso contrario rimanda all'esito della verifica con l'elenco degli stessi.

#### **Tasto Riapertura Formulario**

Se fosse necessario apportare modifiche a un formulario terminato (prima della validazione da parte della Zona) sarà possibile riaprirlo da questo tasto, riportando il misura in stato iniziato (viene cancellata quindi la data di fine compilazione). Tale operazione può essere svolte sia dal comune/unione di comuni proponente la misura, sia dalla Zona.

Una volta che la zona ha validato il misura, in questa sezione, si visualizza la data di validazione. Se dopo la validazione si rendono necessarie modifiche, è necessario chiedere la svalidazione da parte della Zona (ovvero è solo la Zona che può azionare il tasto "Riapertura Formulario"nella sezione Stato del Formulario ).

Attenzione, il formulario non è però riapribile dopo la data di scadenza definitiva per la presentazione dei progetti (23/07/2018).

### **FORMULARIO MISURA** (formulario di secondo livello)

All'interno del P.E.Z. di ciascuna zona è previsto uno o più formulari Misura (di secondo livello).

*Importante:*

**Il testo descrittivo del Formulario Misura dovrà esprimere con chiarezza e sintesi quali sono gli interventi che si intende attuare, illustrando i contenuti concreti, le particolarità e i punti di forza del progetto proposto, anche in collegamento con quanto esplicitato dal Formulario Zona.**

Il formulario Misura è suddiviso in più **SEZIONI**, che corrispondono alle tabs (linguette) **a navigazione orizzontale.**

Sezione "Anagrafica"

relativa al comune/unione di comuni proponente la Misura (ufficio di riferimento, indirizzo, nome del responsabile del progetto, codice fiscale dell'ente, n. tesoreria, ecc) e al referente.

Sezione "PEZ Infanzia" che permette di compilare tutte le attività previste dal progetto per il proprio misura tramite sezioni sempre più specifiche.

Sezione "Età scolare" che permette di compilare tutte le attività previste dal progetto per il proprio misura tramite sezioni sempre più specifiche.

Sezione "Attività trasversali e Prodotti realizzati con il P.E.Z." permette di compilare le informazioni relative alle attività trasversali del P.E.Z. sia per l'Infanzia che per l'Età scolare, inoltre contiene le informazioni relative ai prodotti realizzati attraverso il progetto.

Sezione "Riepilogo finanziario Infanzia" si implementa in automatico dai dati finanziari inseriti per ciascuna attività presente nel formulario Misura – P.E.Z. Infanzia; riporta in forma sintetica le risorse attribuite a ciascuna finalità generale, finalità specifica e attività, sia in termini di risorse P.E.Z. attribuite che in termini di costo complessivo.

Sezione "Riepilogo finanziario Età scolare" si implementa in automatico dai dati finanziari inseriti per ciascuna attività presente nel formulario Misura – P.E.Z. Età scolare; riporta in forma sintetica le informazioni relative alle risorse attribuite a ciascuna finalità generale, finalità specifica e attività, sia in termini di risorse P.E.Z. attribuite che in termini di costo complessivo.

Sezione "Quadro finanziario" riporta in automatico il totale risorse P.E.Z. Infanzia e il totale P.E.Z. Età Scolare, così come risultano dai rispettivi riepiloghi finanziari.

Si dovranno inserire in questa sezione i cofinanziamenti dei comuni/unioni di comuni (sia proponenti che partecipanti alle varie attività) che sono obbligatori nella misura del 15% per il complesso della zona, nonché gli eventuali altri cofinanziamenti provenienti da altre fonti (provincia, soggetti gestori, istituzioni scolastiche, famiglie e altri). Si veda paragrafo COFINANZIAMENTO.

Il sistema verifica che il costo complessivo risultante nel quadro finanziario, sia per la parte infanzia che per la parte età scolare, sia congruente con il costo complessivo della sezione "riepilogo finanziario" infanzia e "riepilogo finanziario" età scolare e in caso di negativo segnala l'errore.

Sezione "Stato del formulario": in questa sezione si potrà verificare e modificare lo stato del questionario (iniziato, terminato, validato). Lo stato di 'iniziato' è valorizzato in automatico al momento dell'avvio, lo stato di 'terminato' deve essere esplicitato a cura del compilatore, in modo da consentire la successiva validazione da parte della zona.

Quando l'utente seleziona lo stato di "terminato" il sistema opera una verifica dei dati inseriti e segnala dove intervenire per sanare le incongruenze o i dati mancanti. Finché la verifica non darà esito positivo non sarà possibile chiudere il formulario e procedere, da parte della zona, alla successiva validazione.

**Comune/unione di comuni proponente** (o compilatore): si intende il comune/unione di comuni che presenta (quindi propone) un Formulario Misura compreso all'interno del P.E.Z. della propria zona (quindi una porzione del progetto zonale) e che pertanto viene individuato come **beneficiario** delle corrispondenti risorse (sia per risorse destinate alle attività realizzate solo per il proprio territorio, sia per attività realizzate dal proponente medesimo anche per il territorio di altri sulla base di delega/gestione associata/convenzione/accordo/associazione….; in tal caso dovranno essere indicati quali sono gli altri comuni coinvolti per ciascuna delle attività comprese nella Misura)

### **Costo complessivo dell'attività e risorse P.E.Z. destinate all'attività**

Il "costo complessivo delle attività" esprime, appunto, quanto quella attività costa in totale, considerando sia il finanziamento regionale PEZ, che i cofinanziamenti comunali e/o di eventuali altri soggetti (provincia, istituzioni scolastiche, ecc). Le risorse P.E.Z. destinate all'attività sono parte del costo complessivo, ma possono anche coincidere con esso (nel caso di assenza di cofinanziamenti per quella specifica attività).

Il programma verifica che la sommatoria del costo complessivo di tutte le attività presenti nella misura coincida con il "costo complessivo" risultante dal "quadro finanziario" della Misura stessa. La sommatoria delle risorse P.E.Z. destinate a tutte le attività presenti nella Misura coincide con il totale della Misura (per P.E.Z. Infanzia e per P.E.Z. Età scolare) nel "riepilogo finanziario" della Misura stessa (viene calcolata automaticamente dal programma) e coincide con il "Finanziamento

Regione Toscana P.E.Z." risultante dal "quadro finanziario" della Misura stessa.

**"Altri comuni/unioni di comuni partecipanti":** questa informazione viene richiesta per ciascuna attività; si intendono i comuni per conto dei quali il comune/unione dei comuni proponente (che corrisponde al beneficiario dei finanziamenti) eventualmente agisce, cioè realizza le attività (in caso di delega, gestione associata, convenzione, accordo, associazione…che disciplinino il rapporto tra i comuni/unioni di comuni). In tal caso il proponente realizza quindi attività anche per i destinatari del territorio di altri comuni.

Nel caso in cui, viceversa, il comune/unione di comuni proponente agisca solo a titolo individuale (solo per il proprio territorio), non va compilato il campo "altri comuni/unioni di comuni partecipanti"

### **Indicatori per ciascuna delle attività del P.E.Z.**

Tutti gli indicatori richiesti nel formulario per ciascun'attività sono riferiti alle risorse P.E.Z. destinate all'attività specifica; si intende che i dati richiesti sono riferiti alle risorse finanziate dal P.E.Z. (ad esempio numero di bambini/allievi raggiunti per quell'attività con il finanziamento P.E.Z.). Nella parte relativa al P.E.Z. età scolare il sistema assiste l'utente verificando che il totale

delle risorse P.E.Z. derivante dalla tabella "indicatori" e dalla tabella "Risorse per tipologia di spese ammissibili" sia uguale alle risorse P.E.Z. inserite per la specifica attività.

# **Elenchi dei servizi prima infanzia, dei plessi scolastici e dei soggetti attuatori o partners**

Per ciascuna delle attività per le quali è necessario, il formulario misura richiede di individuare determinati elenchi di strutture o soggetti, quali:

- servizi per la prima infanzia (associato ai soggetti gestori e soggetti titolari)
- plessi scolastici
- soggetti attuatori dei progetti o partners

che vengono coinvolti dalla Misura medesima. I soggetti delle prime due tipologie di cui sopra vanno "selezionati" all'interno di elenchi già predefiniti di ambito provinciale che compaiono nel formulario (con ricerca mediante digitazione di alcune parole chiave, ad esempio per i servizi è consigliato digitare la provincia per esteso o il nome del comune, oppure una parola chiave della denominazione del servizio ), una volta selezionati, per ciascun soggetto dovranno essere indicate le risorse corrispondenti al soggetto medesimo nell'ambito del finanziamento P.E.Z.

### *Importante***:**

**Si ricorda che, come per lo scorso anno, gli** *elenchi* **dei servizi e dei plessi sono presenti solo nella parte PEZ Infanzia del Formulario Misura preventivo.**

**Al fine di alleggerire la compilazione da parte dell'utenza, si è ritenuto infatti di eliminare gli elenchi dei plessi scolastici nella parte PEZ Età scolare del formulario preventivo; la compilazione di tali elenchi dei plessi scolastici sarà richiesta, invece, una volta che il progetto PEZ è già stato realizzato, cioè nella fase della presentazione del formulario Misura consuntivo.**

**Nel formulario preventivo sarà presente quindi, dove previsto, solo l'elenco soggetti partners o attuatori, che resta invariato.** 

**I due formulari, preventivo e consuntivo, sono dunque differenziati, risultando il secondo maggiormente dettagliato.**

Gli **elenchi servizi prima infanzia:** le risorse P.E.Z da indicare per ciascun servizio selezionato in elenco hanno lo scopo di indicare, in via previsionale, la quantificazione degli interventi previsti all'interno dell'attività che vanno a ricadere sul servizio specifico; non si tratta quindi di prevedere una erogazione di finanziamenti in senso stretto, ma di esprimere, quantificando tramite il corrispondente valore in denaro, quali sono i servizi in cui si realizza l'attività e con quale "peso" quantitativo. Ne risulterà, quindi, una mappatura dei servizi sul territorio raggiunti tramite il P.E.Z.

Nei casi di servizi per la prima infanzia non presenti in elenco (ad es. servizi di nuova attivazione) occorre descriverli esplicitamente nell'apposito **elenco nuovi servizi prima infanzia**; in tal caso oltre a specificare le risorse previste per l'attività (come nei precedenti casi) andranno forniti anche alcuni dati identificativi dei servizi:

- Comune di localizzazione del servizio
- Natura giuridica del soggetto titolare del servizio (cioè se pubblico o privato)
- Tipologia del servizio (se Nido d'infanzia o Servizio integrativo)
- Denominazione del servizio
- Denominazione del soggetto titolare del servizio

L'**elenco plessi** è quindi presente nel Formulario Misura preventivo solo nella parte PEZ Infanzia per quanto riguarda i plessi delle scuole dell'infanzia nelle attività che lo prevedono, mentre è presente nel Formulario Misura consuntivo anche nella parte PEZ Età scolare. In tali spazi, le risorse P.E.Z da riportare per ciascun plesso selezionato in elenco hanno lo scopo di indicare, la quantificazione degli interventi previsti all'interno dell'attività che vanno a ricadere sul plesso specifico; non si tratta quindi di prevedere un'erogazione di finanziamenti in senso stretto (peraltro impossibile sui plessi, in quanto questi non hanno personalità giuridica), ma di esprimere, quantificando tramite il corrispondente valore in denaro, quali sono i plessi in cui si realizza l'attività (cioè dove si trovano gli alunni destinatari) e con quale "peso" quantitativo. Ne risulterà, quindi, una mappatura dei plessi scolastici sul territorio raggiunti tramite il P.E.Z.

L'elenco è ordinato per comune del plesso, tipologia di plesso e denominazione del plesso, e riporta anche le informazioni sulla tipologia dell'istituzione scolastica di riferimento e denominazione dell'istituzione per consentire una più facile e univoca individuazione; sono presenti le scuole statali e non statali paritarie.

Nel caso in cui il plesso non sia presente nell'elenco, inserire l'informazione (nome del plesso, localizzazione e indirizzo, codice meccanografico e risorse) nel campo descrizione della relativa attività del Formulario Misura.

L'**elenco dei soggetti attuatori**: l'impostazione del P.E.Z. assume come soggetto che realizza l'attività il comune/unione di comuni proponente il formulario misura, cioè il comune/unione di comuni beneficiario del finanziamento regionale P.E.Z.; ne deriva che non occorre compilare l'elenco dei soggetti attuatori quando l'attività è realizzata direttamente (con proprio personale e proprie strutture) dal comune/unione di comuni proponente, che viene considerato come implicito. Viceversa dovrà essere compilato tale elenco ogniqualvolta il comune/unione di comuni realizzi l'attività indirettamente, cioè avvalendosi di soggetti esterni all'amministrazione. In tali casi nell'elenco soggetti attuatori dovrà essere indicata la denominazione del soggetto, la tipologia di soggetto (secondo la classificazione e i codici sotto riportati), il codice fiscale, il comune di sede e i relativi importi di finanziamento P.E.Z. trasferiti.

Le informazioni contenute in tali elenchi faranno emergere la quantificazione di ciò che si realizza direttamente o meno da parte delle amministrazione e, inoltre, quale sia l'insieme dei diversi soggetti sul territorio a cui le amministrazioni si rivolgono per realizzazioni indirette e con quale flusso finanziario.

Nello specifico del P.E.Z. Età scolare ordinariamente si sono riscontrate due modalità principali di gestione delle risorse P.E.Z. regionali e di realizzazione delle attività comprese nel PE $Z$ .

1) il comune/unione di comuni che propone la misura e percepisce i finanziamenti realizza le attività previste dal P.E.Z. Per far ciò il comune/unione di comuni può operare:

a- direttamente con proprio personale (per esempio tramite centri comunali, CRED, CIAF)

b- indirettamente avvalendosi di soggetti esterni (da inserire nell'elenco "soggetti partner/attuatori", come sopra specificato)

2) il comune/unione di comuni che propone la misura e percepisce i finanziamenti li trasferisce all'istituzione scolastica; a questo punto è l'istituzione scolastica stessa che realizza le attività previste dal P.E.Z. e quindi l'istituzione scolastica si viene a configurare come un vero e proprio soggetto attuatore del progetto (vedi sopra).

Per far ciò l'istituzione scolastica può operare:

a- direttamente con proprio personale

b- indirettamente avvalendosi di soggetti esterni

Al fine di far emergere con chiarezza quanto sopra, per ciascuna delle attività comprese nel formulario, ogniqualvolta si verifichi il caso in cui le risorse P.E.Z. vengano trasferite alle scuole affinché queste realizzino le attività (direttamente o meno), deve essere compilato l'elenco "soggetti partner/attuatori", indicando la denominazione dell'istituzione scolastica, la tipologia di soggetto (in questo caso "cod 17. istituzione scolastica", appunto), il codice fiscale, il comune di sede e i relativi importi pez trasferiti.

Per facilitare tale operazione si fornisce a parte l'elenco delle istituzioni al quale si prega di attingere per utilizzare le denominazioni corrette. Il livello successivo di informazione, relativo agli eventuali soggetti esterni di cui si avvalga la scuola (caso 2b), non va al momento espresso sul formulario.

codici e tipologia di soggetti per P.E.Z. Infanzia:

- 1. Università
- 2. Cooperativa senza scopo di lucro (con mutualità prevalente)
- 3. Associazione privata senza scopo di lucro
- 4. Agenzia formativa privata senza scopo di lucro
- 5. Impresa individuale o libero professionista
- 6. Società di persone o di capitali
- 7. Cooperativa con scopo di lucro
- 8. Associazione privata con scopo di lucro
- 9. Agenzia formativa privata con scopo di lucro
- 10. Altro (specificare)

codici e tipologia di soggetti per P.E.Z. Età scolare:

- 1. CRED
- 2. CIAF
- 3. Laboratorio/centro educazione ambientale
- 4. Agenzia
- 5. Università
- 6. ASL
- 7. Biblioteca
- 8. Museo
- 9. Cooperativa senza scopo di lucro (con mutualità prevalente)
- 10. Associazione senza scopo di lucro

11.Agenzia formativa senza scopo di lucro

- 12. Impresa individuale o libero professionista
- 13. Società di persone o di capitali
- 14. Cooperativa con scopo di lucro
- 15. Associazione con scopo di lucro
- 16. Agenzia formativa con scopo di lucro
- 17. Istituzione scolastica
- 18. Coordinamento zonale educazione e scuola

### **APPROFONDIMENTO SU COORDINAMENTI ZONALI, FORMAZIONE ZONALE E SPESE AMMISSIBILI**

#### **Coordinamento gestionale e pedagogico zonale dei servizi educativi**

(di cui al P.E.Z. Infanzia, attività 1.a.1. "potenziamento e funzionamento del coordinamento zonale")

Richiamando il *Regolamento di cui al D.P.G.R. 41/R/2013,* nonché le *Linee guida per*

*l'applicazione del regolamento[1](#page-14-0)* medesimo, si ricorda che:

Gli organismi di coordinamento sono costituiti obbligatoriamente al proprio interno dalle Conferenze zonali per l'istruzione ai sensi dell'art. 8, al fine di garantire al contempo coerenza e dinamismo progettuale nell'ambito del sistema integrato territoriale dei servizi educativi.

Gli organismi sono presieduti da un referente individuato dai comuni della zona e facente parte di una delle strutture comunali, in essi trovano rappresentanza i titolari o i gestori pubblici e privati dei servizi educativi attivi in ambito zonale, secondo le modalità previste dalla Conferenza zonale per l'istruzione. Il regolamento prevede poi le funzioni che tali organismi sono tenuti a svolgere.

Con le D.G.R. n. 584/2016 e D.G.R. n. 251/2017 la Giunta Regionale ha inoltre dettato alle Conferenze zonali criteri generali e linee guida per la formulazione dei propri regolamenti di funzionamento, affermando la necessità di costituire tre strutture/organismi tecnici all'interno di ciascuna zona; con tale testo, al quale qui si rimanda, vengono ulteriormente precisate modalità organizzative, funzioni e composizione dell'Organismo di coordinamento gestionale e pedagogico zonale.

Nel 2018/2019, la settima annualità dei P.E.Z., si considerano già costituiti i coordinamenti anche in virtù dei finanziamenti degli anni precedenti e in considerazione del dettato del *Regolamento*, pertanto le *Linee guida* fanno riferimento al consolidamento e al potenziamento di tali organismi.

In merito si ricorda inoltre che, nell'ottica della prospettiva della continuità educativa 0-6 e della costruzione di un sistema integrato dei servizi, l'organismo di coordinamento zonale, sulla base delle esigenze del proprio territorio, coinvolge, ogni qualvolta lo ritenga opportuno, tutti i soggetti che a vario titolo operano nell'ambito dei servizi educativi per la prima infanzia e della scuola. Sta nei fatti (e questo è vero per qualsiasi tipo di organismo) che maggiore è il numero dei partecipanti, maggiore è il grado di "ingessatura" dell'organismo stesso...insomma occorre - come sempre in questi casi- andare alla ricerca di una soluzione di equilibrio tra la corretta rappresentanza dei soggetti interessati e un'agevole organizzazione capace di operare in modo efficiente ed efficace.

Premesso tutto questo, il coordinamento può essere realizzato attraverso varie modalità (anche coesistenti tra loro), ad esempio: avvalendosi di personale interno all'amministrazione (comune capofila o altri comuni), avvalendosi di strutture esterne all'amministrazione (pubbliche o private), avvalendosi (anche) di professionisti esterni tramite incarico, ecc. Molto probabilmente la prima ipotesi è da preferire in quanto offre maggiori garanzie di stabilità nel tempo; è consigliabile quindi, in primo luogo, una riflessione e verifica sull'applicabilità di tale modalità mediante personale interno.

### **Ne deriva che all'interno del finanziamento PEZ risultano ammissibili le spese derivanti da tutte le possibili modalità di cui sopra, compreso l'avvalersi di personale interno alle amministrazioni.**

In tale eventualità potrà verificarsi sia il caso di incarichi extraimpiego (retribuiti secondo la normativa vigente), sia il caso in cui l'attività venga svolta nell'orario dell'ordinario rapporto contrattuale, per cui non viene previsto un compenso extra per il personale, bensì le risorse regionali di finanziamento del PEZ, in quanto contributi per la copertura della spesa, possono andare ad integrare/compensare le spese che l'amministrazione sostiene in tal senso.

**In relazione ai formulari P.E.Z. si ricorda che, essendo il coordinamento gestionale e pedagogico una funzione unificata per tutto il territorio zonale, l'attività "1.a. Consolidamento e potenziamento del coordinamento gestionale e pedagogico zonale" dovrà essere prevista in uno solo dei formulari di Misura (secondo livello), cioè in riferimento ad un unico comune/unione di comuni proponente che ne è attuatore per tutta la zona.** 

#### **Formazione congiunta: unità formativa**

<span id="page-14-0"></span><sup>&</sup>lt;sup>1</sup> Linee Guida per l'applicazione del Nuovo Regolamento dei servizi educativi per la prima infanzia, Regione Toscana, Settore infanzia, 2014

(di cui al P.E.Z. Infanzia, attività 1.b. "formazione congiunta per educatori dei servizi per la prima infanzia e insegnanti della scuola dell'infanzia")

Il Decreto Legislativo n. 65 del 13 aprile 2017 e il Piano Nazionale della Formazione del Personale Docente previsto dal comma 124 dell'art 1 della Legge 107/2015 e adottato con D.M. 797 del 2016, spingono verso una maggiore attenzione e valorizzazione della formazione congiunta che diventa un'opportunità e uno strumento fondamentale per l'implementazione del sistema integrato per l'educazione e l'istruzione 0-6 anni.

In questa cornice legislativa, il progetto formativo adottato dovrà trovare un collegamento con il RAV delle diverse istituzioni scolastiche ed essere parte integrante del Piano della Formazione contenuto nel PTOF, nonché corrispondere a quelli che sono i bisogni formativi espressi dai servizi educativi per la prima infanzia presenti sul territorio di riferimento.

Al fine di allineare questa formazione con quella definita a livello di ciascun ambito territoriale MIUR, è opportuno sviluppare unità formative di durata non inferiore alle 25 ore.

L'unità formativa così definita potrà articolarsi utilizzando diverse metodologie di lavoro: le ore in presenza si alterneranno a ore di formazione a distanza, ricerca-azione, laboratorio.

In linee generali la singola unità formativa potrà così strutturarsi:

- 15 ore circa di formazione in presenza (frontale o laboratoriale).

- 10 ore circa di attività non in presenza per la preparazione del materiale anche audiovisivo, la ricerca azione e la restituzione dei risultati raggiunti.

Obiettivo irrinunciabile di una tale progettazione formativa è senz'altro l'individuazione e la diffusione di buone pratiche educative soprattutto nella prospettiva della costruzione di un curricolo 0-6 anni.

L'azione, così come indicato nella D.G.R. n. 536 del 21 maggio 2018 è solo di livello zonale e di durata annuale (anno educativo e scolastico di riferimento).

L'unità formativa è rivolta alle scuole dell'infanzia statali e paritarie (private e degli enti locali), ai servizi educativi per la prima infanzia pubblici e privati presenti nella zona e si sviluppa su tematiche individuate all'interno di alcune aree generali, in linea con quelle del Piano Nazionale di Formazione docenti, riportate di seguito con alcuni esempi di orientamento generale:

- Autonomia didattica/educativa e organizzativa (es. organizzazione delle esperienze rivolte ai bambini, degli spazi, delle metodologie educative)
- Valutazione e miglioramento (es. valutazione della qualità nelle sue molteplici sfaccettature e individuazione degli elementi su cui è necessario attivare processi di miglioramento).
- L'innovazione metodologica (es. media education)
- Integrazione, competenze di cittadinanza (es. valorizzazione del gruppo dei bambini attraverso riflessioni sulle relazioni e sistema di regole)
- Inclusione e disabilità (es. inclusione della diversità)
- Coesione sociale (es. progettazione delle esperienze che si realizzano nel territorio e nella comunità)

I progetti educativi dovranno far riferimento esplicito alle aree di cui sopra, dovranno inoltre tener presente sia le specificità del curriculo della scuola dell'infanzia, sia le peculiarità del progetto pedagogico dei servizi educativi per la prima infanzia, al fine di protendere alla costruzione di linee pedagogiche del sistema integrato 0-6.

Appare, poi, fondamentale che i progetti formativi prevedano una descrizione delle azioni da intraprendere e una declinazione chiara e precisa delle conoscenze, competenze e abilità operative che si intendono raggiungere.

Al fine di realizzare un percorso di confronto costruttivo, è opportuno che la progettazione dell'unità formativa venga condivisa all'interno del coordinamento gestionale e pedagogico zonale nella forma allargata che comprende sia i referenti dei servizi educativi pubblici e privati che i referenti delle istituzioni scolastiche.

### **Coordinamento zonale educazione e scuola**

(di cui al P.E.Z. Età scolare, attività 3.a.1. "potenziamento e funzionamento del coordinamento zonale educazione e scuola")

La D.G.R. n. 536/2018 stabilisce che il coordinamento zonale educazione e scuola sia una delle finalità obbligatoriamente inserita nei P.E.Z. Età scolare, dedicando una riserva di finanziamento specifica pari al 10%. Ciò deriva dalla convinzione, nell'ambito delle politiche regionali, dell'importanza di un'azione complessiva di raccordo, direzione e coordinamento del sistema scolastico, a maggior ragione in quelle realtà dove la numerosità sia consistente.

Con le D.G.R. n. 584/2016 e D.G.R. n. 251/2017 la Giunta Regionale ha dettato alle Conferenze zonali criteri generali e linee guida per la formulazione dei propri regolamenti di funzionamento, affermando la necessità di costituire tre strutture/organismi tecnici all'interno di ciascuna zona; con tale testo, al quale qui si rimanda integralmente, vengono precisate modalità organizzative, funzioni e composizione dell'Organismo di coordinamento zonale educazione e scuola, dettagliando inoltre il sistema di relazioni che l'organismo medesimo gestisce con tutti i soggetti istituzionali e non del sistema territoriale.

L'annualità PEZ 2018-2019 vede per la terza volta inseriti nella programmazione questi nuovi organismi di coordinamento per i quali le Linee guida prevedono il potenziamento e il funzionamento, da realizzarsi in applicazione di quanto disposto dalla sopra richiamata D.G.R. n. 251/2017.

Date le funzioni che il coordinamento zonale educazione e scuola deve svolgere, per la sua effettiva realizzazione possono necessitare una o più persone dedicate, a tempo pieno o part time, con competenze professionali di facilitazione e di capacità di gestire reti e relazioni, come anche di tipo pedagogico e/o gestionale e amministrativo, il tutto in funzione delle caratteristiche della zona, quali la dimensioni del sistema dei servizi, del fatto che ci si trovi in fase da consolidare o potenziare, ecc.

Premesso tutto questo, il coordinamento può essere realizzato attraverso varie modalità (anche coesistenti tra loro), ad esempio: avvalendosi di personale interno all'amministrazione (comune capofila o altri comuni), avvalendosi di strutture esterne all'amministrazione (pubbliche o private), avvalendosi (anche) di professionisti esterni tramite incarico, ecc., sempre da dedicare in modo stabile allo svolgimento di queste funzioni. Molto probabilmente la prima ipotesi è da preferire in quanto offre maggiori garanzie di stabilità nel tempo; è consigliabile quindi, in primo luogo, una riflessione e verifica sull'applicabilità di tale modalità mediante personale interno.

**Ne deriva che all'interno del finanziamento PEZ risultano ammissibili le spese derivanti da tutte le possibili modalità di cui sopra, compreso l'avvalersi di personale interno alle amministrazioni.** 

In tale eventualità potrà verificarsi sia il caso di incarichi extraimpiego (retribuiti secondo la normativa vigente), sia il caso in cui l'attività venga svolta nell'orario dell'ordinario rapporto contrattuale, per cui non viene previsto un compenso extra per il personale, bensì le risorse regionali di finanziamento del PEZ, in quanto contributi per la copertura della spesa, possono andare ad integrare/compensare le spese che l'amministrazione sostiene in tal senso.

**In relazione ai formulari P.E.Z. si ricorda che, essendo il coordinamento zonale educazione e scuola una funzione unificata per tutto il territorio zonale, la finalità 3 del PEZ Scolare "Rafforzare e potenziare il Sistema a livello locale attraverso il coordinamento zonale educazione e scuola" dovrà essere prevista in uno solo dei formulari di Misura** (secondo livello), cioè in riferimento ad un unico comune/unione di comuni proponente che ne è attuatore per tutta la zona.

#### **Spese ammissibili**

Nel PEZ Età scolare le tipologie di spese ammissibili sono indicate nel Formulario Misura che per ciascuna attività richiede infatti di quantificare le risorse destinate a personale, forniture/servizi e funzionamento/gestione. La stessa D.G.R. n. 536 del 21/05/2018 al paragrafo 7.1 afferma che "all'interno dei P.E.Z. sono quindi ammissibili esclusivamente le spese necessarie alla realizzazione di attività comprese tra quelle esplicitamente individuate dalla Regione Toscana" e, per ciascuna attività, potrà trattarsi di spese di personale (ad es. docenti, esperti, ausiliari...) oppure di forniture/servizi (es. materiali d'uso per laboratori, colori, software) oppure di funzionamento/gestione (uso locali, consumi); ovviamente la ripartizione tra le tre tipologie di spese ammissibili dovrà essere congrua con l'attività in esame, come pure dovrà essere congrua la quantificazione delle spese per forniture e consumi da limitarsi e proporzionarsi strettamente alla realizzazione dell'attività in esame (anche mediante attribuzione al P.E.Z. del costo in quota parte). La D.G.R. inoltre al paragrafo 7.3 specifica che sono escluse acquisizioni di attrezzature, strutture, beni immobili (per i P.E.Z. si tratta infatti di finanziamenti di spesa corrente e non di investimenti).

La tipologia di personale coinvolto deve essere, naturalmente, coerente con l'attività che si va a finanziare; in questo senso si noti che, a seconda dell'attività, sul formulario nella tabella degli indicatori vengono, infatti, indicate tipologie di personale diverso (esperti, docenti curriculari, docenti di sostegno -questi sono presenti solo per la disabilità- ecc), sia esterno alla scuola che interno.

In relazione al personale interno alla scuola sono finanziabili solamente le ore svolte al di fuori dell'ordinario rapporto di lavoro contrattuale, cioè quelle svolte in qualità di prestazioni "extra impiego", con specifica autorizzazione da parte del datore di lavoro e possibilità di retribuzione con risorse P.E.Z., nei limiti di quanto previsto dal corrispondente contratto collettivo di lavoro.

Le spese legate alle Attività trasversali al P.E.Z. (progettazione, coordinamento, monitoraggio, ecc.) possono essere coperte dal finanziamento regionale (nella misura massima del 3% del totale contributi), nel caso in cui il loro svolgimento non rientri nelle normali attività di funzionamento dell'ente. Viceversa tali risorse potrebbero essere imputate come cofinanziamento al P.E.Z. da parte dell'ente.

Nel primo caso (attività non coperte dal normale funzionamento) l'ente ha due possibilità:

- assegnare un incarico a personale esterno da finanziare col P.E.Z. (nella misura massima di cui sopra);

- assegnare al personale dipendente attività extraimpiego da finanziare col P.E.Z. (nella misura massima di cui sopra).

**\_\_\_\_\_\_\_\_\_\_\_\_\_\_\_\_\_\_\_\_\_\_\_\_\_\_\_\_\_\_\_\_\_\_\_\_\_\_\_\_\_\_\_\_\_\_\_\_\_\_\_\_\_\_\_\_\_\_\_\_\_\_\_\_\_\_\_\_\_\_\_\_**

In caso di necessità si indicano di seguito i riferimenti a cui rivolgersi:

scrivere a <u>pez</u>@regione.toscana.it

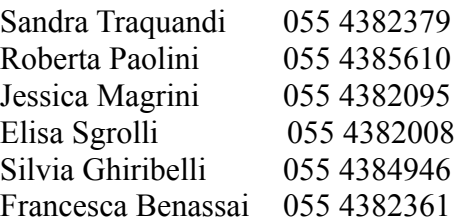

**Attenzione:** le richieste rivolte a tale indirizzo dovranno sempre recare all'inizio dell'oggetto la dicitura "PEZ 2018" e, a seguire, la specificazione.